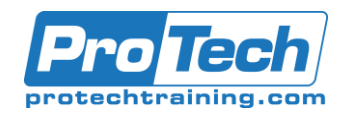

# **Course Summary**

# **Description**

CA ADS v19: Application Development 200<br>
Course Summary<br>
Description<br>
The CA ADS for CA IDMS Application Development course focu:<br>
CA ADS environment and tools. It includes opportunities for hand<br>
After completing this cou The CA ADS for CA IDMS Application Development course focuses on creating an application using the CA ADS environment and tools. It includes opportunities for hands-on work with provided code samples. After completing this course, you will be able to more effectively code, test and debug CA ADS online database applications.

# **Objectives**

By the end of this course, students will be able to:

- Identify the components of the CA ADS environment
- Create and modify a prototype application using CA ADS
- Create and modify a working application from a prototype application
- Execute and debug an application
- Code maps, dialogs, work records and process modules
- Document and report on the application components

# **Topics**

- CA ADS -Introduction
- Prototype
- Create Application Structure Chart
- Create Prototype Maps and Dialogs
- Generate Application Structure
- Data Analysis
- Data Definition for CA ADS
- Add Data Fields to a Map
- Dialog Compiler
- Code Process Modules Using CA ADS Process Language
- Runtime Execution
- Automatic Editing

# **Audience**

This course is designed for Application Developers

### **Prerequisite**

- CA IDMS/DB: Concepts and Facilities (06IDM20043)
- CA IDMS/DB: Database Navigation (06IDM20023)

### **Duration**

Five Days

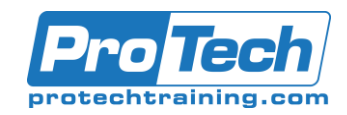

# **Course Outline**

#### *I. CA ADS -Introduction*

- A. Explain the elements of efficient online application development.
- B. List operating principles of the CA IDMS online environment.
- C. Define the basic terms of CA IDMS and CA ADS

#### *II. Prototype*

- A. Define prototyping.
- B. Recognize the benefits of prototyping.

#### *III. Create Application Structure Chart*

A. Create an application structure chart.

#### *IV. Create Prototype Maps and Dialogs*

- A. Use the IDD tool to create map-level help modules.
- B. Use the online mapping tool to create prototype maps
- C. Use the dialog generator tool to create prototype dialogs.
- D. Explain how these tools contribute to the development of an application prototype.

#### *V. Generate Application Structure*

A. Generate an application structure

#### *VI. Data Analysis*

- A. Analyze the need for and availability of data.
- B. Explain how data is managed at runtime.

### *VII. Data Definition for CA ADS*

- A. Use CA ADS data dictionary.
- B. Create data dictionary definitions for Data elements.
- C. Create data dictionary definitions for Work records.
- D. Create data dictionary definitions for Dialog process modules.

### *VIII. Add Data Fields to a Map*

A. Enhance maps to include data fields

# *IX. Dialog Compiler*

- A. Change a prototype dialog.
- B. Add a subschema and work records.
- C. Process modules in the dialog definition.
- *X. Code Process Modules Using CA ADS Process Language*
	- A. Code CA ADS process language statements.

### *XI. Runtime Execution*

- A. Explain how an application executes.
- B. Describe the control command requirements for a dialog.

### *XII. Automatic Editing*

A. Apply automatic editing to an application.

Due to the nature of this material, this document refers to numerous hardware and software products by their trade names. References to other companies and their products are for informational purposes only, and all trademarks are the properties of their respective companies. It is not the intent of ProTech Professional Technical Services, Inc. to use any of these names generically.